# Package 'pkdata'

October 1, 2020

<span id="page-0-0"></span>Type Package

Title Creates Pharmacokinetic/Pharmacodynamic (PK/PD) Data

Version 0.1.0

Date 2020-09-28

Maintainer Cole Beck <cole.beck@vumc.org>

Description Prepare pharmacokinetic/pharmacodynamic (PK/PD) data for PK/PD analyses. This package provides functions to standardize infusion and bolus dose data while linking it to drug level or concentration data.

License GPL  $(>= 3)$ 

Depends lubridate

RoxygenNote 7.1.1

NeedsCompilation no

Author Cole Beck [aut, cre] (<https://orcid.org/0000-0002-6849-6255>), Leena Choi [aut]

Repository CRAN

Date/Publication 2020-10-01 09:00:02 UTC

# R topics documented:

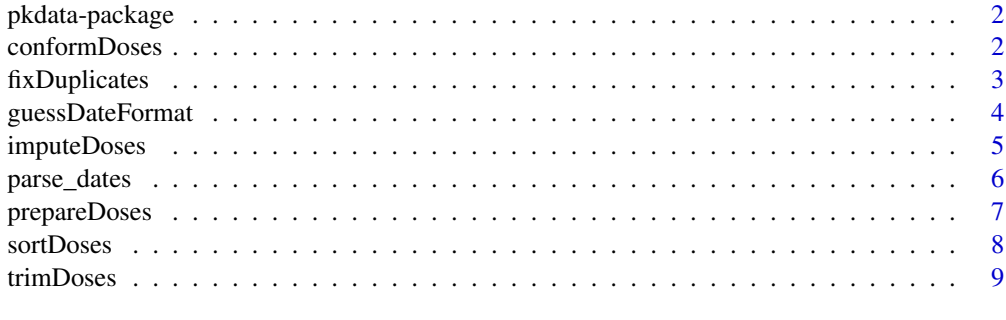

**Index** [11](#page-10-0)

1

<span id="page-1-0"></span>pkdata-package *PK Data*

#### Description

This package will prepare data sets for PK data analysis.

#### Author(s)

Cole Beck, Leena Choi

Maintainer: Cole Beck <cole.beck@vumc.org>

# <span id="page-1-1"></span>conformDoses *Create a Conforming Dose Data Set*

# Description

Modify dose data such that it conforms for future use.

#### Usage

```
conformDoses(
  doseData,
  idVar = "id",dateVar = "date.dose",
  infusionDoseTimeVar = NULL,
  infusionDoseVar = NULL,
  bolusDoseTimeVar = NULL,
  bolusDoseVar = NULL,
  otherDoseTimeVar = NULL,
  otherDoseVar = NULL,
  otherVars = NULL
)
```
# Arguments

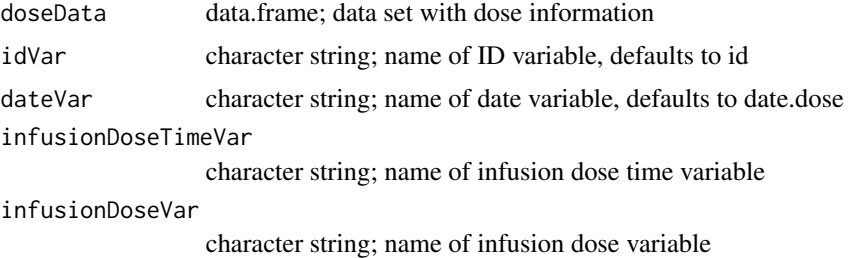

# <span id="page-2-0"></span>fixDuplicates 3

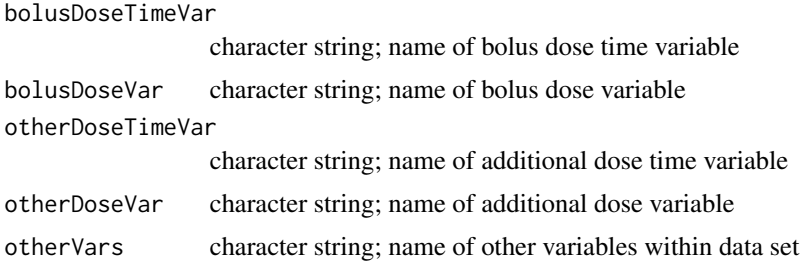

#### Details

Date-time variables are given a consistent format. Invalid records are removed. The data set is sorted by date.

#### Value

data.frame, containing dose data

# Author(s)

Cole Beck

fixDuplicates *Remove Duplicate Dose Data*

# Description

Modify dose data to remove duplicate dose values.

# Usage

```
fixDuplicates(
  data,
  idVar = "id",infusionDoseTimeVar = NULL,
  infusionDoseVar = NULL,
 moveBolus = FALSE,
 bolusDoseTimeVar = NULL,
 bolusDoseVar = NULL
)
```
# Arguments

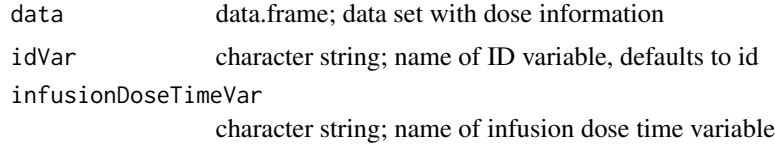

<span id="page-3-0"></span>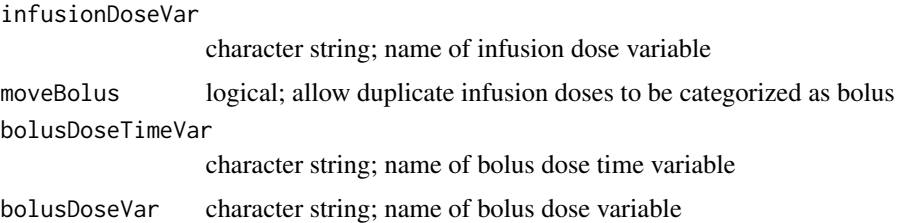

#### Details

Some duplicates can be adjusted by changing the date-time rounding. Others may be converted from one dose type to another, such as moving infusion to bolus.

#### Value

data.frame, containing dose data

#### Author(s)

Cole Beck

guessDateFormat *Determine Format of Date and Date-Time Variables*

#### Description

Given a vector of dates or date-times, determine the format if one is used consistently. If inconsistentencies are found, the function will fail. See [strptime](#page-0-0) for examples of format specifications.

#### Usage

```
guessDateFormat(x)
```
#### Arguments

x character vector of dates or date-times

#### Details

guessDateFormat is rigid when determining the date format. For date-times it expects the date and time parts to be separated by a space. It does not recognize all format specifications, such as the AM/PM indicator. The time part should have at least one colon to separate hours from minutes. The date part may have any separator as non-numerical values are removed before parsing.

#### Value

Returns a character string representing the format of the date-time variables.

# <span id="page-4-0"></span>imputeDoses 5

# Author(s)

Cole Beck

# Examples

```
x <- c("2014-01-15", "20140202")
guessDateFormat(x)
```
imputeDoses *Impute Dose Data*

# Description

Use last-observation-carried-forward to impute missing dose values by hour.

# Usage

```
imputeDoses(
 data,
  idVar = "id",dateVar = "date.dose",
  infusionDoseTimeVar = NULL,
 infusionDoseVar = NULL,
 maxskips = 3
)
```
# Arguments

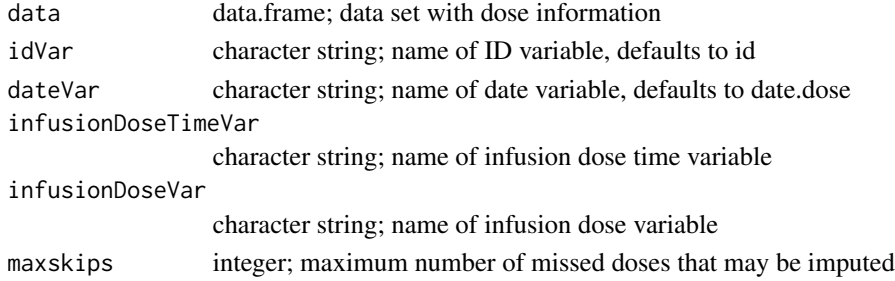

#### Details

Creates skips column

# Value

data.frame, containing dose data

# Author(s)

Cole Beck

<span id="page-5-0"></span>

# Description

Given a vector of dates or date-times, create Date or POSIXct variables.

#### Usage

```
parse_dates(x, tz = getOption("pkdata.tz", ""))
```
# Arguments

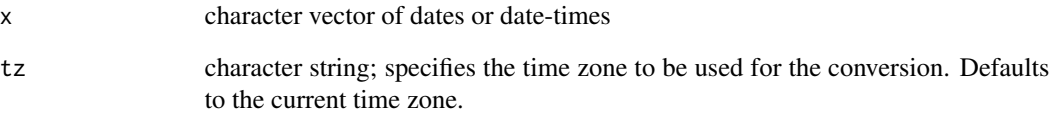

# Details

parse\_dates calls [parse\\_date\\_time](#page-0-0) from the lubridate package. While [parse\\_date\\_time](#page-0-0) accepts multiple date formats, parse\_dates requires a consistent format.

#### Value

vector of Date or POSIXct objects

#### Author(s)

Cole Beck

#### Examples

```
x <- c("2014-01-15", "20140202")
parse_dates(x)
x <- c("2014-01-15 01:51", "20140202 04:35:18")
parse_dates(x)
```
<span id="page-6-0"></span>

# Description

Create a dose data set with conforming data, and remove invalid records.

# Usage

```
prepareDoses(
  doseData,
  drugLevelData,
  drugLevelID = "id",
  drugLevelTimeVar = "date.time",
  drugLevelVar = "fent.level",
  idVar = "id",dateVar = "date.dose",
  infusionDoseTimeVar = NULL,
  infusionDoseVar = NULL,
  bolusDoseTimeVar = NULL,
 bolusDoseVar = NULL,
  otherDoseTimeVar = NULL,
  otherDoseVar = NULL,
  otherVars = NULL,
  lookForward = 7
\mathcal{E}
```
# Arguments

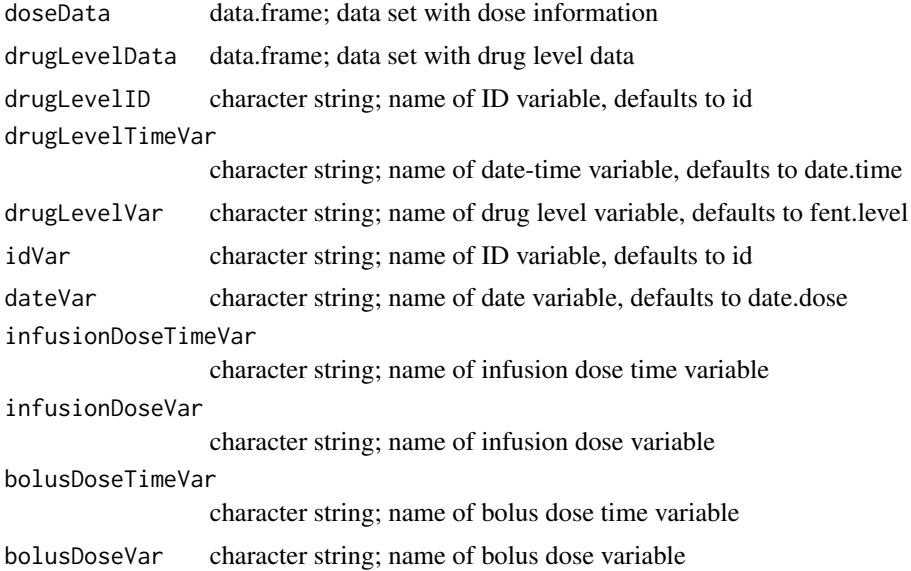

<span id="page-7-0"></span>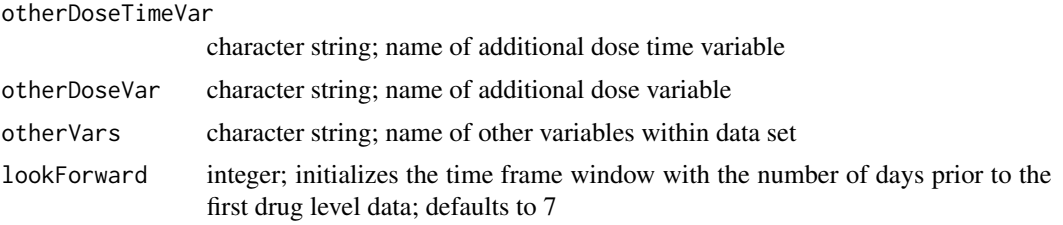

# Details

Wrapper function for [conformDoses](#page-1-1) and [trimDoses](#page-8-1).

#### Value

data.frame, containing dose data

#### Author(s)

Cole Beck

#### Examples

```
options(pkdata.tz='America/Chicago')
dose.file <- read.csv(system.file('extdata', 'dosage.csv', package = 'pkdata'),
                      stringsAsFactors = FALSE)
drug.level.file <- read.csv(system.file('extdata', 'druglevel.csv', package = 'pkdata'),
                            stringsAsFactors = FALSE)
prepped <- prepareDoses(dose.file, drug.level.file,
     infusionDoseTimeVar='inf.time', infusionDoseVar='inf.dose',
    bolusDoseTimeVar='bol.time', bolusDoseVar='bol.dose',
     otherDoseTimeVar='patch.time', otherDoseVar='patch.dose',
     otherVars=c('gender','weight'))
```
sortDoses *Sort Dose Data Set*

#### Description

Helper function to sort dose data set by ID and time variables.

#### Usage

```
sortDoses(
  data,
  idVar = "id",infusionDoseTimeVar = NULL,
 bolusDoseTimeVar = NULL,
  otherDoseTimeVar = NULL
)
```
#### <span id="page-8-0"></span>trimDoses 9

#### Arguments

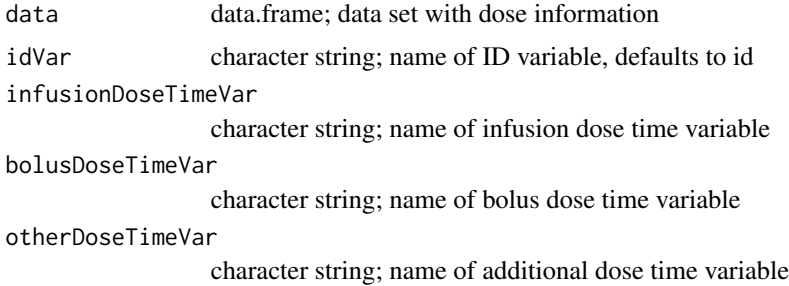

# Details

Sort order will be the ID variable, then infusion time, bolus time, or other dose date-time variables.

#### Value

data.frame, containing dose data

#### Author(s)

Cole Beck

<span id="page-8-1"></span>trimDoses *Trim Dose Data Set*

# Description

Remove invalid doses by creating a time frame window constructed from drug level data.

#### Usage

```
trimDoses(
  doseData,
  drugLevelData,
  drugLevelID = "id",
  drugLevelTimeVar = "date.time",
  drugLevelVar = "fent.level",
  infusionDoseTimeVar = NULL,
  infusionDoseVar = NULL,
  bolusDoseTimeVar = NULL,
 bolusDoseVar = NULL,
  otherDoseTimeVar = NULL,
  otherDoseVar = NULL,
  lookForward = 7,last = NA)
```
# Arguments

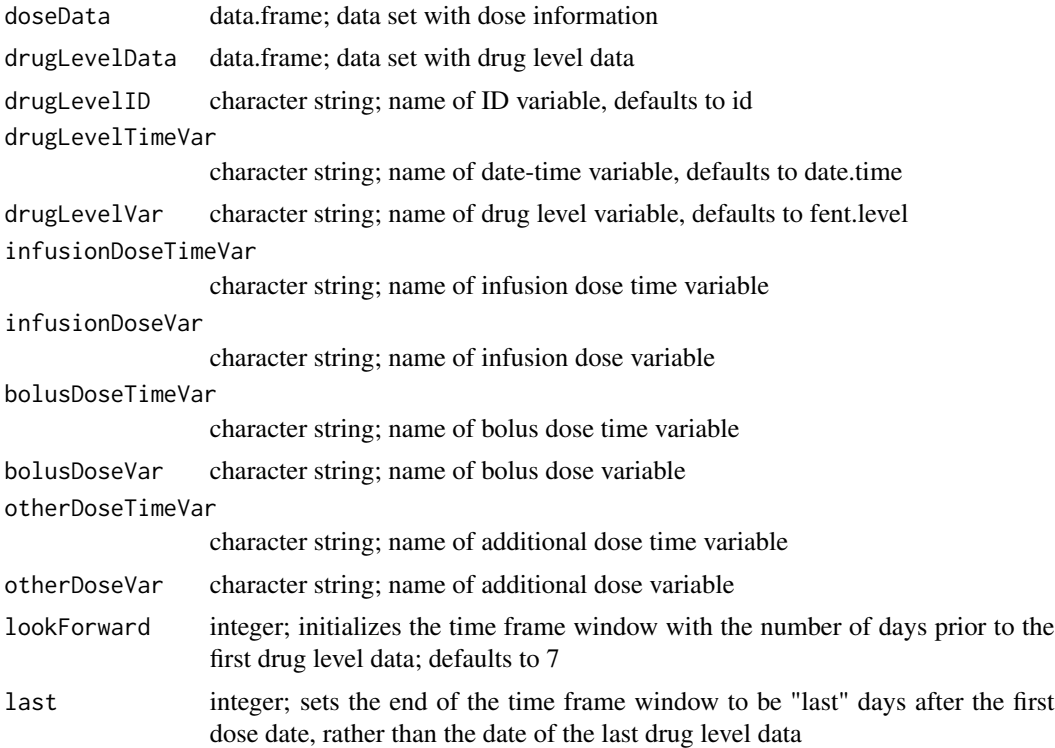

# Details

The time frame window is generally seven days before drug level data up through the last drug level data record. The window can be adjusted by setting the lookForward and last arguments.

# Value

data.frame, containing trimmed dose data

# Author(s)

Cole Beck

# <span id="page-10-0"></span>Index

∗ package pkdata-package, [2](#page-1-0)

conformDoses, [2,](#page-1-0) *[8](#page-7-0)*

fixDuplicates, [3](#page-2-0)

guessDateFormat, [4](#page-3-0)

imputeDoses, [5](#page-4-0)

parse\_date\_time, *[6](#page-5-0)* parse\_dates, [6](#page-5-0) pkdata *(*pkdata-package*)*, [2](#page-1-0) pkdata-package, [2](#page-1-0) prepareDoses, [7](#page-6-0)

sortDoses, [8](#page-7-0) strptime, *[4](#page-3-0)*

trimDoses, *[8](#page-7-0)*, [9](#page-8-0)